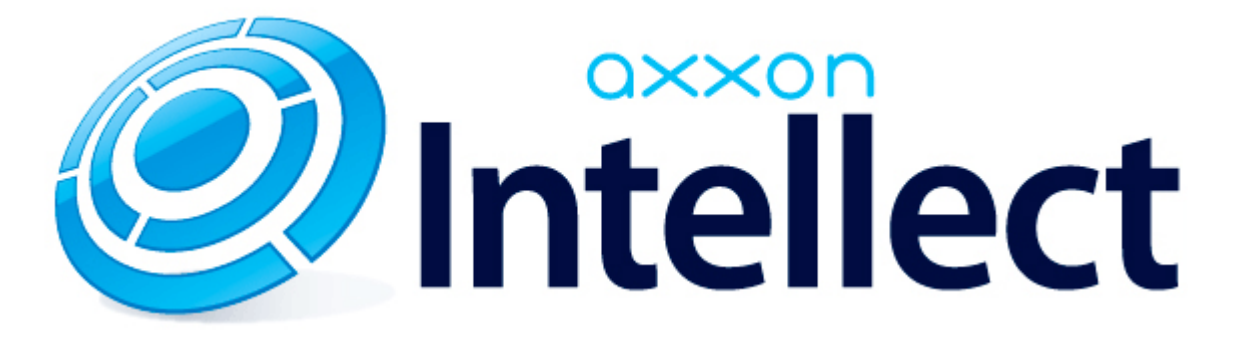

Справочник ключей реестра

# **Справочник ключей реестра**

<span id="page-1-0"></span>**[Eng](https://doc.axxonsoft.com/confluence/display/Int410en/Registry+keys+reference+guide)**

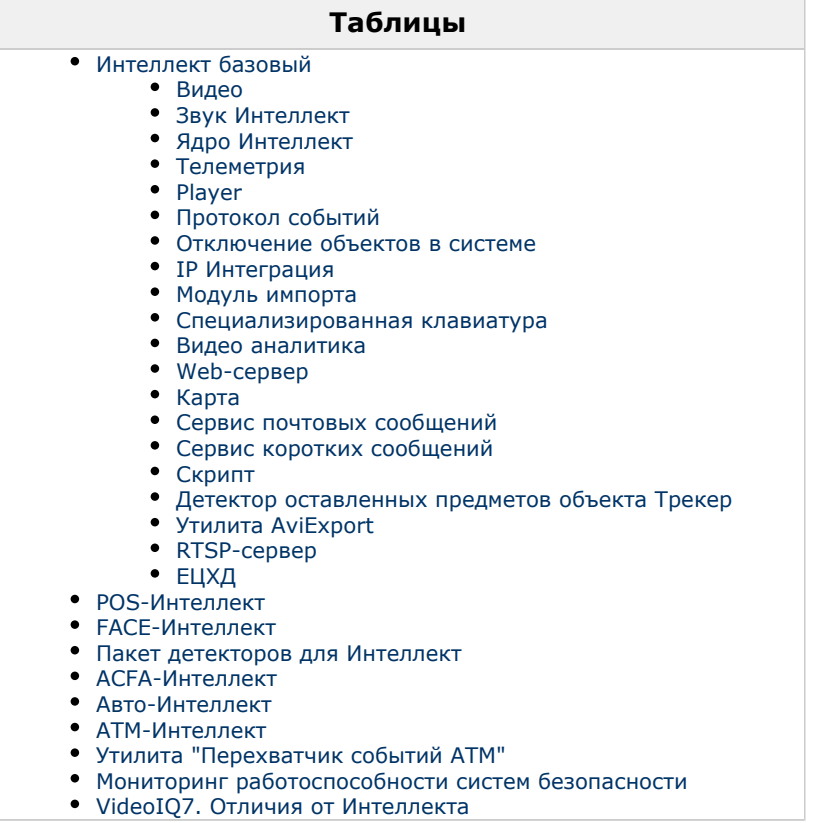

#### **Обозначения**

В данном документе приняты следующие обозначения:

**(х32)** – раздел реестра HKEY\_LOCAL\_MACHINE\SOFTWARE\ITV\INTELLECT\

**(x64)** – раздел реестра HKEY\_LOCAL\_MACHINE\SOFTWARE\Wow6432Node\ITV\INTELLECT

Для ПК *АТМ-Интеллект* и ПК *Мониторинг*:

**(х32-ATM/Monitoring)** – раздел реестра HKEY\_LOCAL\_MACHINE\SOFTWARE\BitSoft\VHOST\VHostService

**(x64-ATM/Monitoring)** – раздел реестра HKEY\_LOCAL\_MACHINE\SOFTWARE\Wow6432Node\BitSoft\VHOST\V HostService

Для продукта «Перехватчик событий АТМ»:

**(x32-ATM Event Capture)** – раздел реестра HKEY\_LOCAL\_MACHINE\SOFTWARE\ITV\EventATM

**(x64- ATM Event Capture)** – раздел реестра HKEY\_LOCAL\_MACHINE\SOFTWARE\Wow6432Node\ITV\EventATM

Общие сведения о системном реестре ОС Windows и работе с ним приведены в документе [Руководство администратора](https://doc.axxonsoft.com/confluence/pages/viewpage.action?pageId=124979269), раздел [Работа с системным реестром ОС Windows](https://doc.axxonsoft.com/confluence/pages/viewpage.action?pageId=124979982).

#### <span id="page-2-0"></span>**Интеллект базовый**

<span id="page-2-1"></span>![](_page_2_Picture_152.jpeg)

![](_page_3_Picture_320.jpeg)

![](_page_4_Picture_260.jpeg)

![](_page_5_Picture_342.jpeg)

![](_page_6_Picture_321.jpeg)

![](_page_7_Picture_329.jpeg)

![](_page_8_Picture_372.jpeg)

![](_page_9_Picture_385.jpeg)

![](_page_10_Picture_258.jpeg)

![](_page_11_Picture_293.jpeg)

![](_page_12_Picture_279.jpeg)

![](_page_13_Picture_236.jpeg)

![](_page_14_Picture_274.jpeg)

![](_page_15_Picture_221.jpeg)

![](_page_16_Picture_205.jpeg)

![](_page_17_Picture_204.jpeg)

![](_page_18_Picture_238.jpeg)

![](_page_19_Picture_238.jpeg)

![](_page_20_Picture_251.jpeg)

![](_page_21_Picture_170.jpeg)

![](_page_22_Picture_182.jpeg)

![](_page_23_Picture_219.jpeg)

# <span id="page-23-0"></span>**Звук Интеллект**

![](_page_23_Picture_220.jpeg)

![](_page_24_Picture_323.jpeg)

<span id="page-24-0"></span>![](_page_24_Picture_324.jpeg)

![](_page_25_Picture_296.jpeg)

![](_page_26_Picture_268.jpeg)

![](_page_27_Picture_268.jpeg)

![](_page_28_Picture_267.jpeg)

![](_page_29_Picture_233.jpeg)

![](_page_30_Picture_281.jpeg)

<span id="page-30-0"></span>![](_page_30_Picture_282.jpeg)

![](_page_31_Picture_320.jpeg)

![](_page_32_Picture_267.jpeg)

![](_page_32_Picture_268.jpeg)

<span id="page-32-0"></span>**College** 

![](_page_33_Picture_271.jpeg)

<span id="page-33-0"></span>![](_page_33_Picture_272.jpeg)

#### [К СОДЕРЖАНИЮ](#page-1-0)

#### <span id="page-33-1"></span>**Отключение объектов в системе**

![](_page_33_Picture_273.jpeg)

<span id="page-34-0"></span>![](_page_34_Picture_288.jpeg)

![](_page_35_Picture_153.jpeg)

![](_page_36_Picture_239.jpeg)

#### <span id="page-36-0"></span>**Модуль импорта**

![](_page_37_Picture_324.jpeg)

**Contract Contract Contract** 

<span id="page-38-0"></span>![](_page_38_Picture_271.jpeg)

![](_page_39_Picture_170.jpeg)

<span id="page-39-0"></span>![](_page_39_Picture_171.jpeg)

![](_page_39_Picture_172.jpeg)

<span id="page-39-1"></span>![](_page_39_Picture_173.jpeg)

![](_page_40_Picture_330.jpeg)

<span id="page-40-0"></span>![](_page_40_Picture_331.jpeg)

![](_page_41_Picture_269.jpeg)

<span id="page-41-0"></span>![](_page_41_Picture_270.jpeg)

#### [К СОДЕРЖАНИЮ](#page-1-0)

<span id="page-41-1"></span>![](_page_41_Picture_271.jpeg)

<span id="page-41-2"></span>![](_page_41_Picture_272.jpeg)

![](_page_42_Picture_329.jpeg)

<span id="page-42-0"></span>![](_page_42_Picture_330.jpeg)

![](_page_43_Picture_297.jpeg)

![](_page_44_Picture_259.jpeg)

![](_page_45_Picture_264.jpeg)

### <span id="page-45-0"></span>**Утилита AviExport**

![](_page_46_Picture_261.jpeg)

<span id="page-46-0"></span>![](_page_46_Picture_262.jpeg)

![](_page_47_Picture_276.jpeg)

# <span id="page-47-0"></span>**ЕЦХД**

![](_page_47_Picture_277.jpeg)

<span id="page-47-1"></span>![](_page_47_Picture_278.jpeg)

![](_page_48_Picture_262.jpeg)

### <span id="page-48-0"></span>**FACE-Интеллект**

![](_page_48_Picture_263.jpeg)

![](_page_49_Picture_285.jpeg)

![](_page_50_Picture_218.jpeg)

<span id="page-50-0"></span> $\sim$ 

![](_page_50_Picture_219.jpeg)

<span id="page-51-0"></span>![](_page_51_Picture_296.jpeg)

![](_page_52_Picture_322.jpeg)

![](_page_53_Picture_210.jpeg)

![](_page_54_Picture_282.jpeg)

![](_page_55_Picture_266.jpeg)

![](_page_55_Picture_267.jpeg)

![](_page_56_Picture_297.jpeg)

### <span id="page-56-0"></span>**Авто-Интеллект**

![](_page_56_Picture_298.jpeg)

![](_page_57_Picture_296.jpeg)

![](_page_58_Picture_246.jpeg)

![](_page_59_Picture_241.jpeg)

<span id="page-59-0"></span>![](_page_59_Picture_242.jpeg)

![](_page_60_Picture_259.jpeg)

![](_page_61_Picture_248.jpeg)

# **Утилита "Перехватчик событий АТМ"**

<span id="page-61-0"></span>![](_page_61_Picture_249.jpeg)

#### <span id="page-61-1"></span>[К СОДЕРЖАНИЮ](#page-1-0)

# **Мониторинг работоспособности систем безопасности**

![](_page_61_Picture_250.jpeg)

![](_page_62_Picture_224.jpeg)

### <span id="page-63-0"></span>**VideoIQ7. Отличия от Интеллекта**

![](_page_63_Picture_260.jpeg)

![](_page_64_Picture_219.jpeg)

*Параметры ведения протоколов*